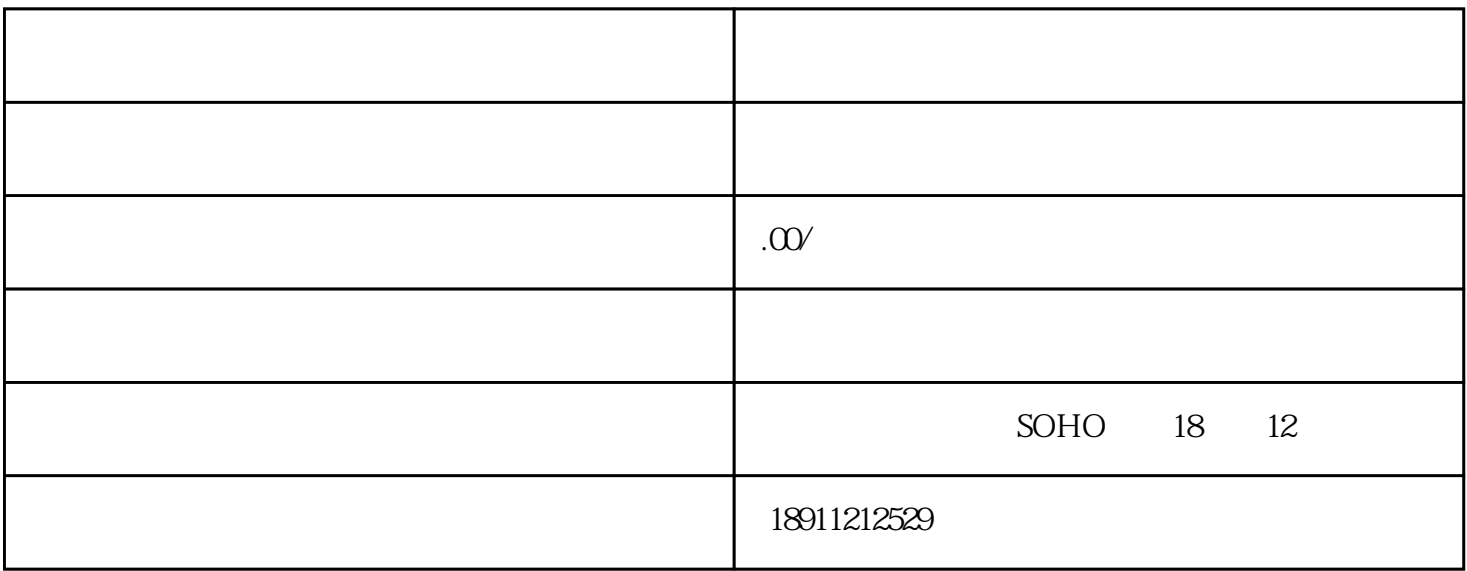

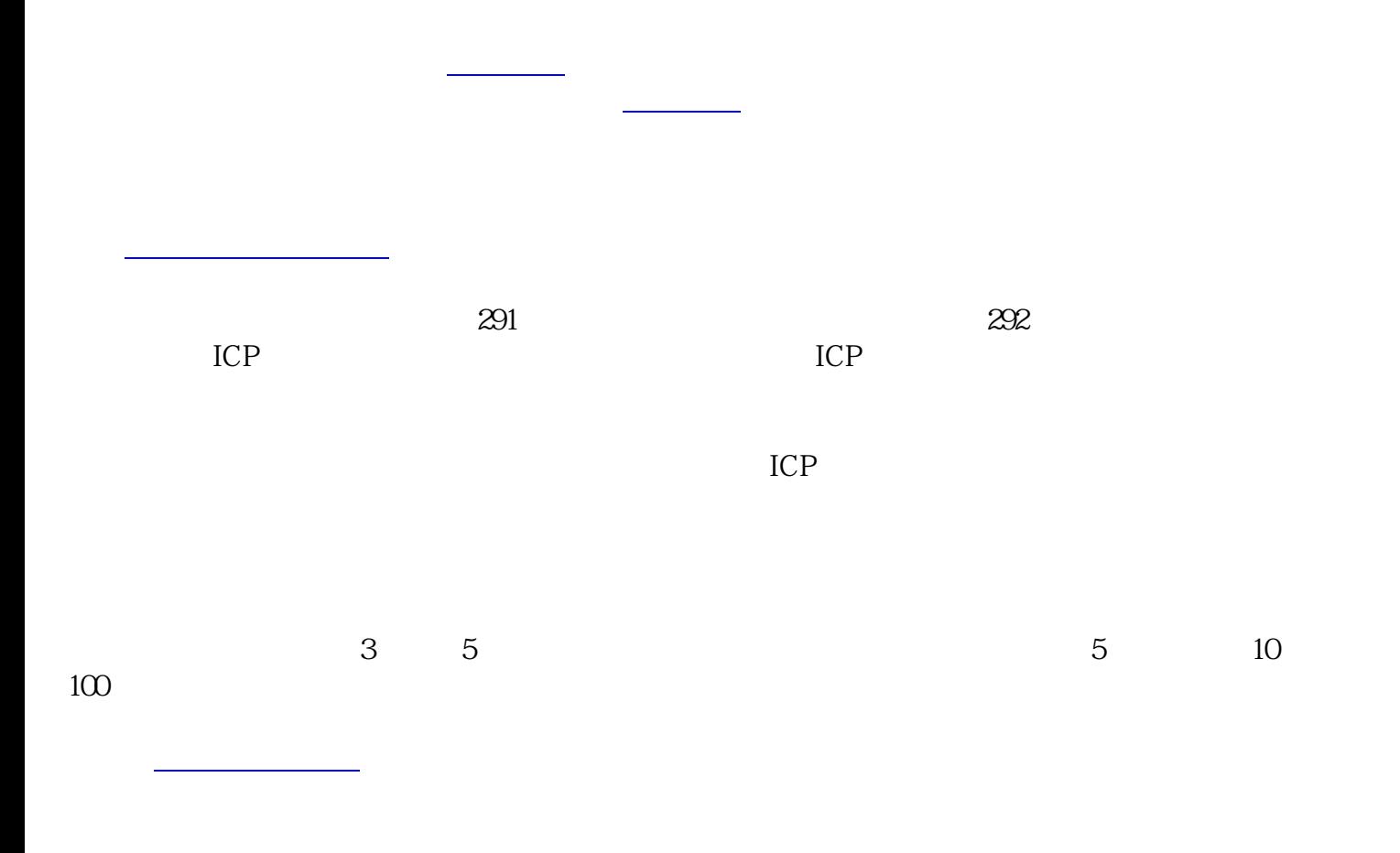

 $(1)$ 

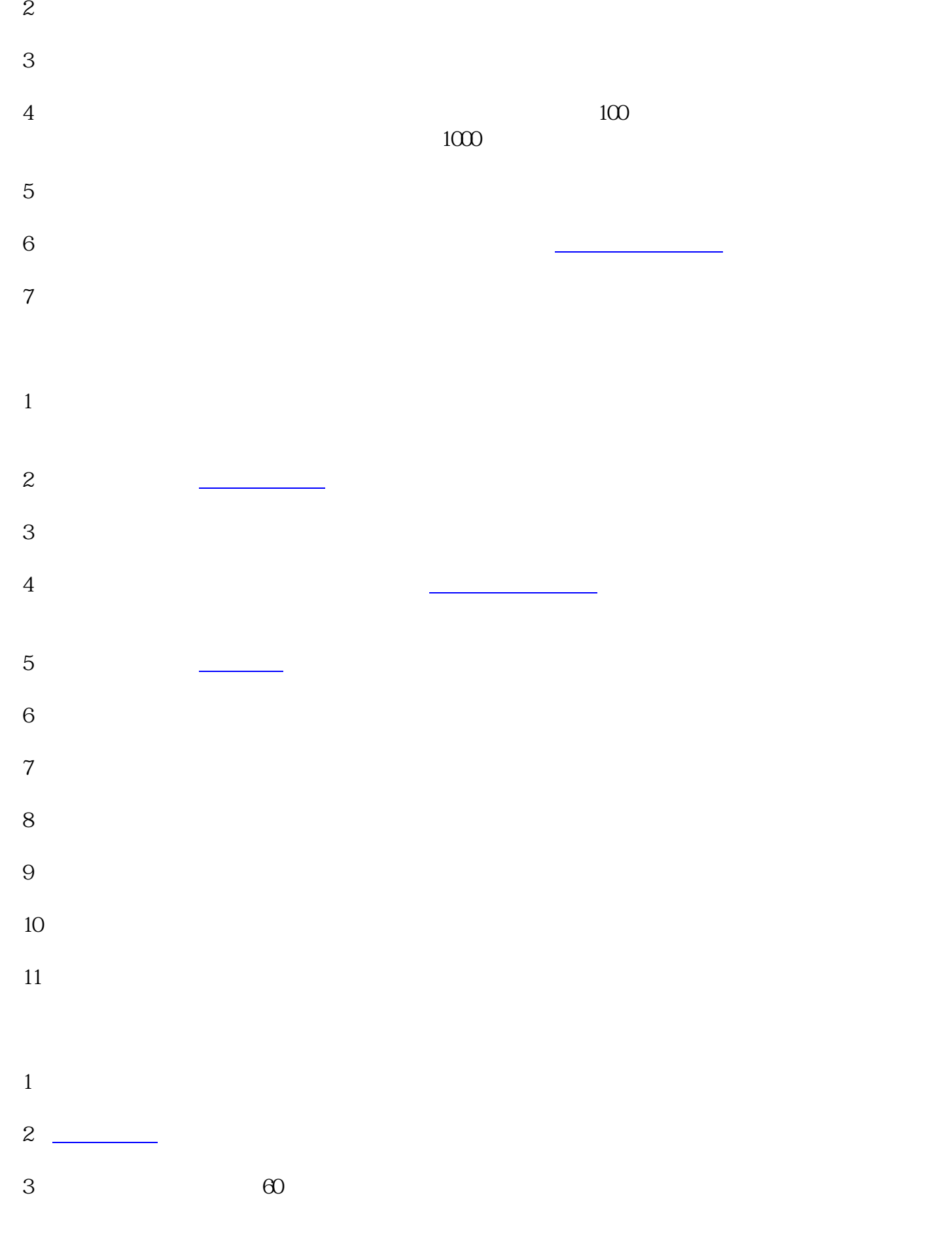

以上就是办[理增值电信业务经营许可证](https://www.zhihu.com/search?q=%E5%A2%9E%E5%80%BC%E7%94%B5%E4%BF%A1%E4%B8%9A%E5%8A%A1%E7%BB%8F%E8%90%A5%E8%AE%B8%E5%8F%AF%E8%AF%81&search_source=Entity&hybrid_search_source=Entity&hybrid_search_extra=%7B%22sourceType%22%3A%22article%22%2C%22sourceId%22%3A%22363261995%22%7D)

自己麻烦,找代办公司是一个不错的选择[。成都嘉易企业管理有限公司](https://www.zhihu.com/search?q=%E6%88%90%E9%83%BD%E5%98%89%E6%98%93%E4%BC%81%E4%B8%9A%E7%AE%A1%E7%90%86%E6%9C%89%E9%99%90%E5%85%AC%E5%8F%B8&search_source=Entity&hybrid_search_source=Entity&hybrid_search_extra=%7B%22sourceType%22%3A%22article%22%2C%22sourceId%22%3A%22363261995%22%7D)